# **Déploiement de l'ENT à l'Université de la Rochelle**, services et intégration au système d'information

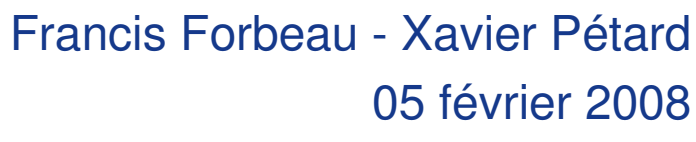

UNC

Esupdays 5

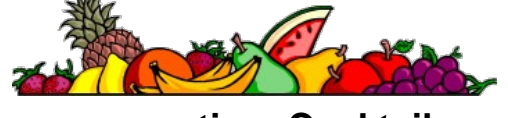

**P** Portail

**consortium Cocktail**

Université Numérique Région<br>Poitou-Charentes Limousin

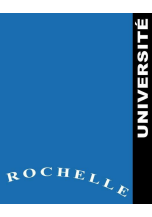

## Contexte : un projet UNRPCL

- 2003: choix de Esup
- 2006: Élaboration commune du cahier des charges (basé sur le SDET)
	- Offrir les mêmes services aux usagers UNR
- **2006 2007 réalisation et mise en service** de nos ENT profilés

Univ. Poitiers, Limoges : Connecteurs applications AMUE

Univ. La Rochelle : Connecteurs applications Cocktail

- 2008 enrichissement des ENT
	- nouveaux services par profil

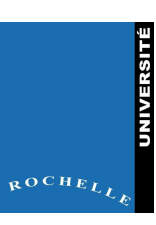

### Etapes et échéances du projet

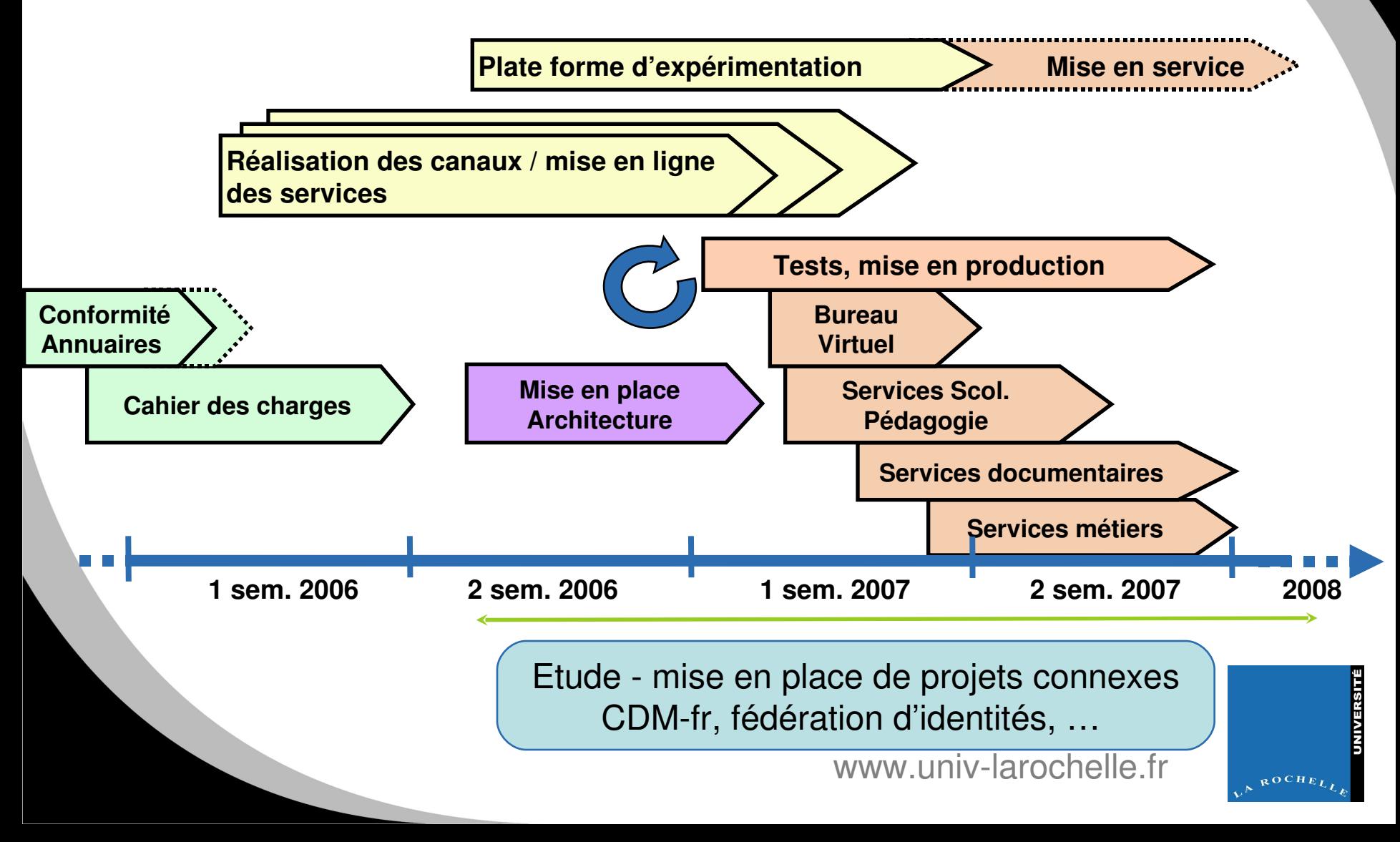

## ENT : intégration de services

#### **Applications Cocktail**

- Mai 06 réunion consortium pour mutualiser la réalisation des connecteurs
	- Plan d'actions et planning des travaux
	- Diffusion aux développeurs d'outils de mise en conformité des applications

#### **Autres services**

...

- Bureau virtuel (Horde, services "Esup")
- Briques Moodle de notre plate forme pédagogique intégrée à Cocktail

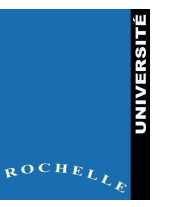

## Equipes mobilisées à l'ULR

- Un chef de projet à  $50 60$  % sur 2 ans (Xavier)
- Les développeurs ULR pour intégrer les services de nos applications
- **L'équipe chargée des infrastructures** 
	- architecture, stockage, services bureau virtuel, …
- 3 groupes : étudiants; enseignants/chercheurs ; administratifs pour valider CDC, tester, expérimenter, … avant généraliser ENT

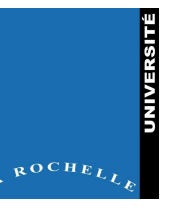

#### Equipes mobilisées à l'ULR (suite)

- Equipes accompagnement usagers
	- « @ctice, Informatique d'usage, service Com. »
		- Septembre 07: tous les étudiants néo entrants formés à la rentrée (MIPE 4)
		- Plus démo. en amphi pour autres étudiants et enseignants
		- **Novembre 07 : ouverture ENT aux personnels avec 12** séances formation / information
		- Plaquette de communication, aide en ligne, correspondants ENT…

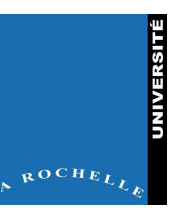

#### Existant à l'ULR (préalable à l'ENT)

- Depuis longtemps, un ensemble applicatif orienté vers les technologies Web, avec authentification unique : un «quasi-ENT»
- Un SI centralisé, construit autour du référentiel GRHUM, avec des données partagées par toutes les applications

#### **Des atouts :**

 $\bullet$  . . .

- Des intranets applicatifs déjà profilés (étudiants, personnels)
- Des services Web nombreux
- Bascule vers ESUP plus facile à vulgariser

#### **Des limites :**

- Délai lié à la bascule de tous les services de l'intranet actuel
- Usagers exigeants: intranet++
- «Faire entrer» ESUP dans notre SI intégré
- Interventions sur toutes les applis •…

www.univ-larochelle.fr

ROCHE

## Opérations menées pour le déploiement

- Socle, connexion à l'infrastructure (CAS, LDAP: mise en œuvre du LDAP « unifié »)
- Gestion des groupes et des profils
- Connexion de chacun des services
- Charte graphique « UNRPCL »

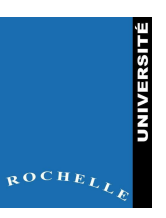

## Gestion des groupes et des profils

- Export d'une partie des groupes du référentiel (PAGS)
	- $-$  ~200 sur 15000 : on se limite aux groupes de « haut niveau » (diplômes, services)
- Deux niveaux de granularité (accès à un service et droits spécifiques à un service)
	- Les droits d'accès à un service sont construits à partir du LDAP
	- Les droits spécifiques à un service sont gérés au niveau de chaque application

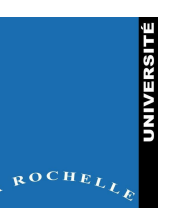

#### Connexion de chacun des services

- Première piste : le développement de portlets **24 %**
	- + meilleure intégration/portabilité
	- difficulté de lien entre canaux
- **Deuxième piste : l'adaptation des applications** pour une réécriture à la volée des pages (Proxy Web et feuilles de style XSL) **36 % (56% dans 6 mois)**
	- + bonne intégration
- De manière temporaire (pour éviter une régression dans le service): Inline Frame **40% (20% dans 6 mois)**
	- pas de réelle intégration (double ascenseur)
	- + simplicité, transparence si utilisation de CAS

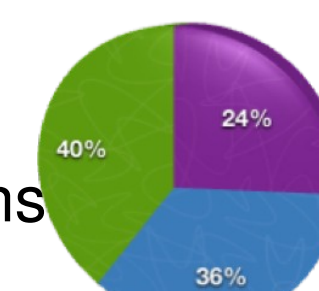

**Canaux actuels** 

Canaux dans 6 mois

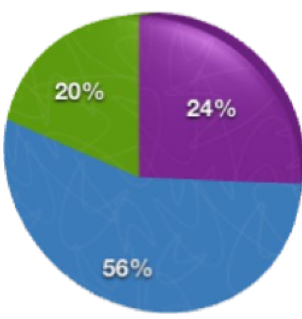

#### Connexion de chacun des services Cocktail

- **Première piste : le développement de portlets** 
	- nécessite des développements pour un service déjà existant, et la maintenance de deux versions (consortium Cocktail)
- Deuxième piste : l'adaptation des applications pour une réécriture à la volée des pages (Proxy Web et feuilles de style XSL)
	- + bonne intégration
	- différentes difficultés techniques
		- Proxy CAS
		- Accents
		- GET/POST

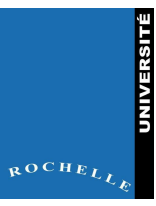

# Ticeur / Moodle

- **Description** 
	- Plateforme pédagogique (structuration via le SI)
	- Application de dépôt de documents administratifs et de gestion des étudiants)
- **Profil(s) concerné(s)** 
	- Etudiants (liste de leurs cours, documents administratifs)
	- Enseignants (liste de leurs cours, documents administratifs)
	- Administratifs (Gestion des documents administratifs, suivi des étudiants, trombinoscope)
- Méthode d'intégration
	- IFRAME (passage en Proxy Web prévu)

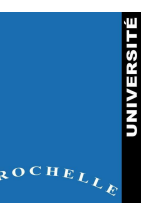

#### Ticeur / Moodle

Fonctionnalité de dépôt de document administratif pour les personnels administratifs

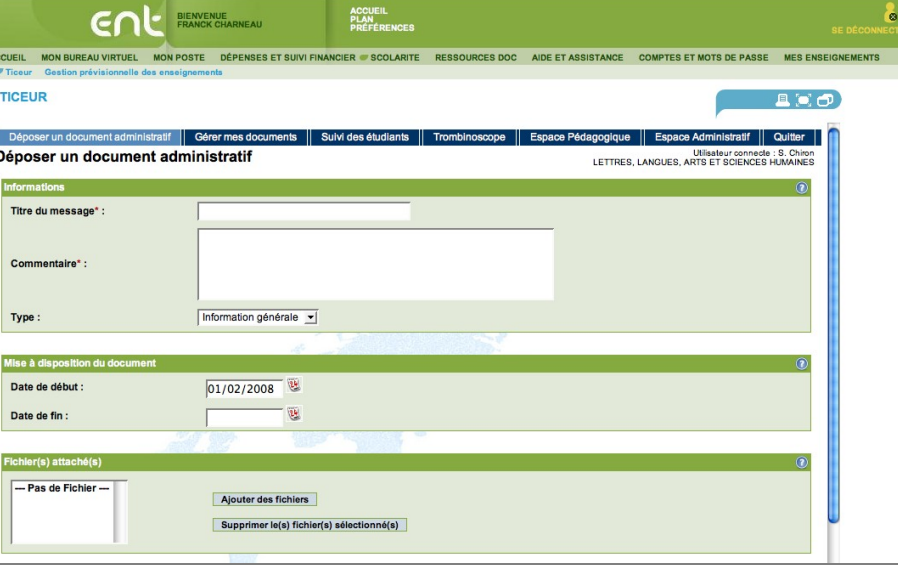

Listes des cours pour les étudiants et les enseignants (accès à Moodle)

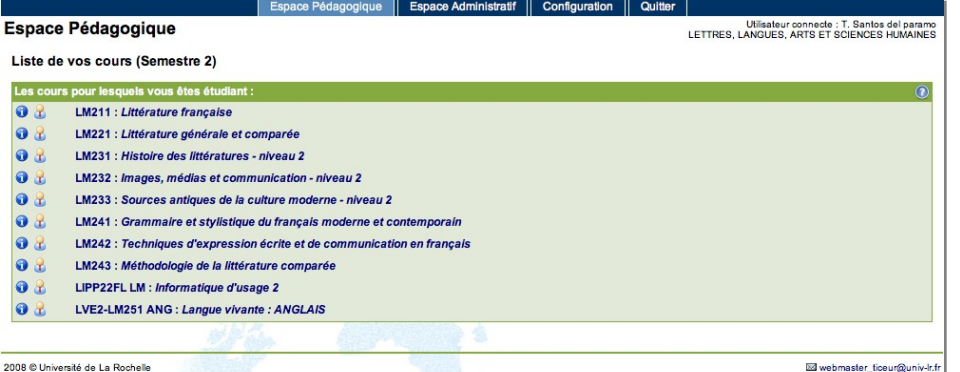

Moodle

**NIVERSITE** 

ROCHI

### **Commande**

- **Description** 
	- Application Cocktail « Carambole »
	- Permet pour tous les services de passer des commandes (édition de bon de commande, recherche de facture, gestion des fournisseurs…)
- **Profil(s) concerné(s)** 
	- Administratifs
- Méthode d'intégration
	- IFRAME

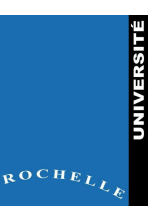

#### **Commande**

Exemple de recherche de factures

**Contract** 

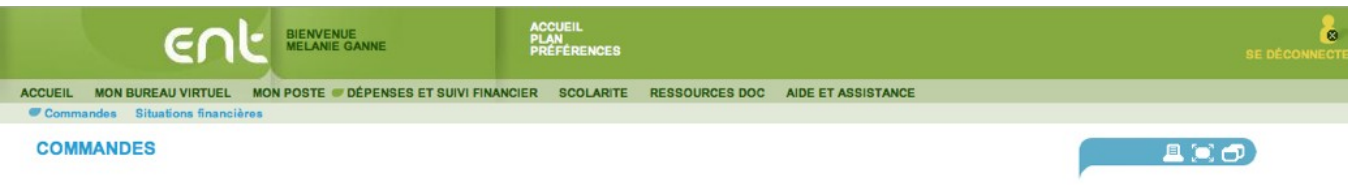

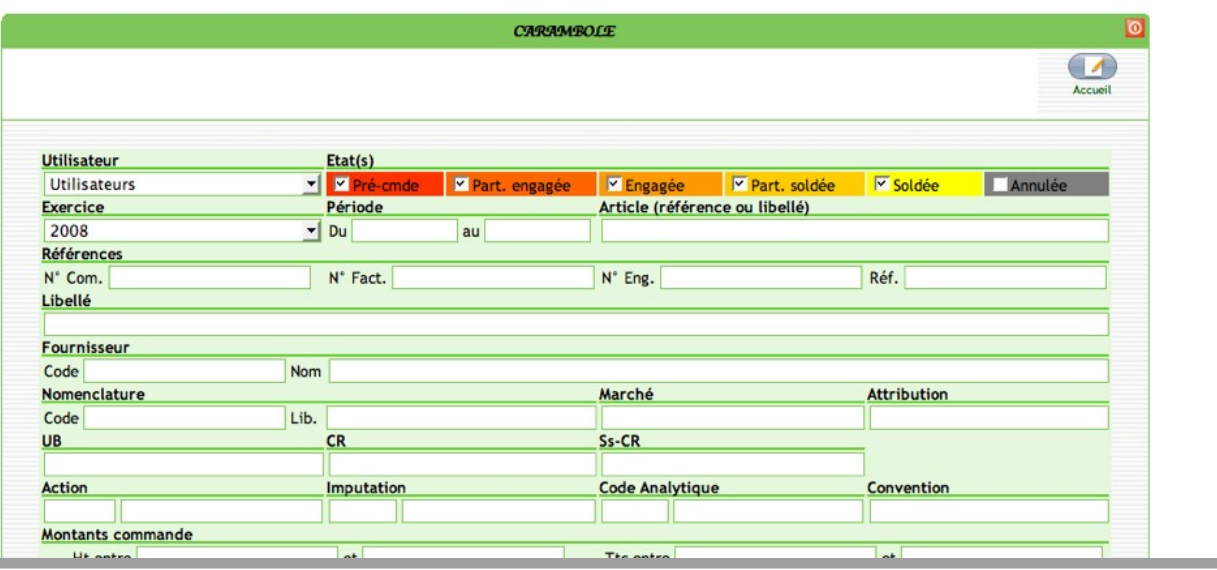

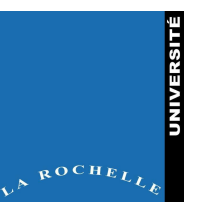

# Congés

#### **Description**

- Application Cocktail « HAmAc »
- Gestion des horaires de travail
- Saisie de congés
- Vision planning d'un service
- **Profil(s) concerné(s)** 
	- Administratifs
- Méthode d'intégration
	- IFRAME

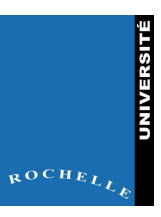

# Congés

Planning de l'année universitaire en cours

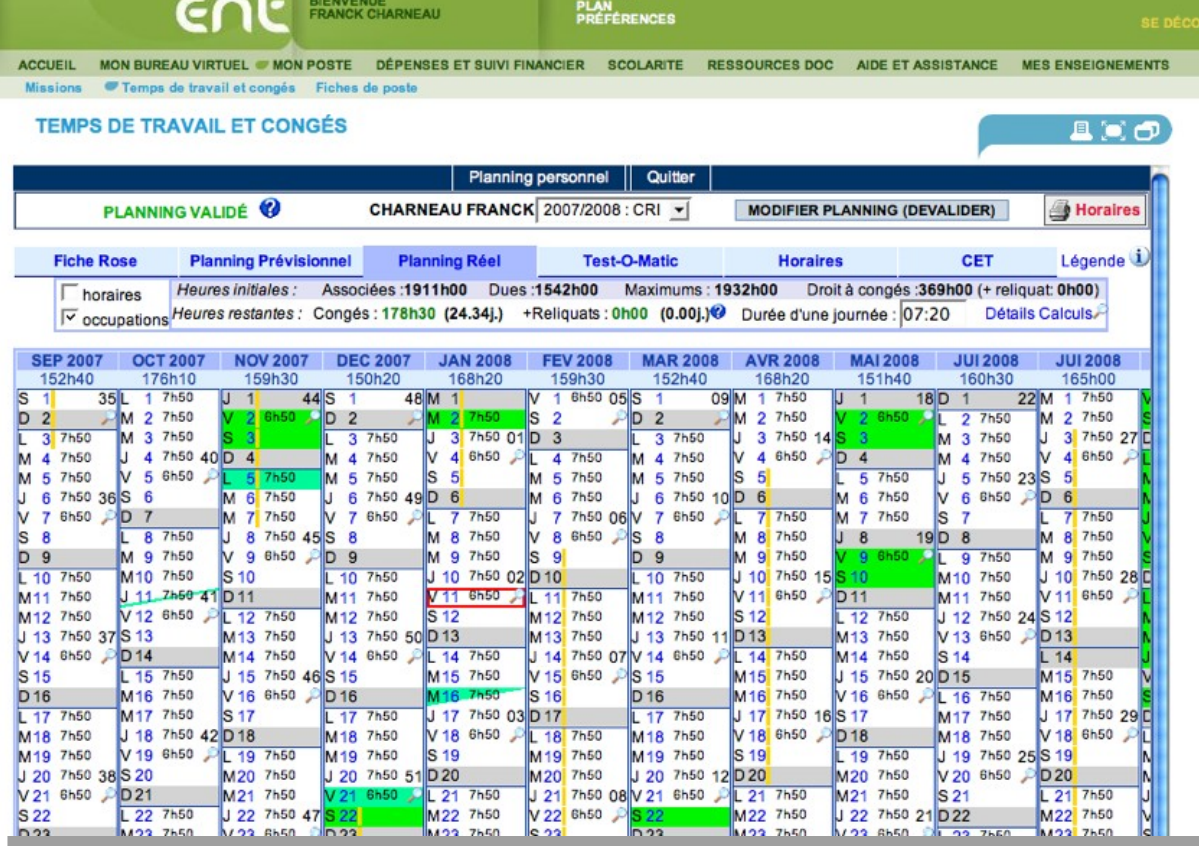

 $\nu^{\beta}$  ROCHEL

**C**<br>ECTE

#### Demande de Travaux

#### **Description**

- Application Cocktail «DT »
- Gestion de demande et de suivi de travaux
- Helpdesk au niveau du service informatique
- Demande d'intervention, de réalisation pour les services de reprographie, techniques et informatique
- **Profil(s) concerné(s)** 
	- Administratifs
	- Enseignants
- Méthode d'intégration
	- Proxy Web

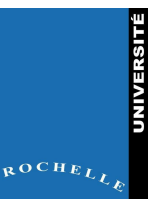

#### Demande de Travaux

51984 07/01/2008 17:33 C. Deponge

09/10/2007 15:15 I. Goubet

04/10/2007 14:40 F. Forbeau

14/09/2007 08:55 F. Forbeau

12/09/2007 08:36 F. Forbeau

41225 09/02/2006 11:32 F. Cherqui

50430

50328

49867

49805

Consultation de l'ensemble de vos Demandes de **Travaux** 

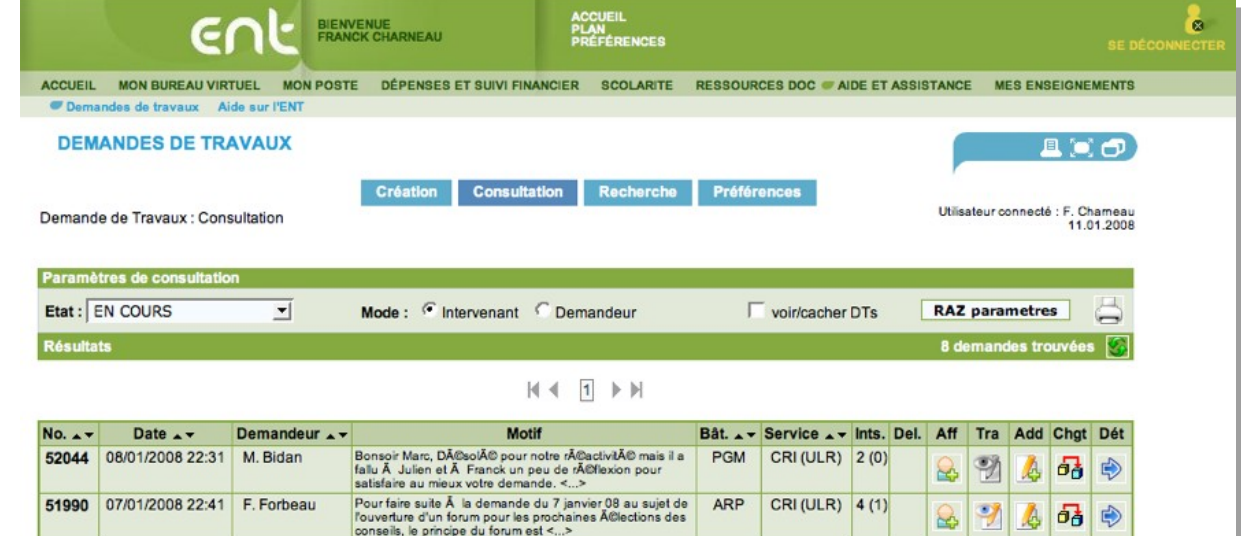

**CCA** 

**CUR** 

ARP

ARP

ARP

**FOU** 

Bonjour, Quand je travaille sur XLStat, l'appli plante 1 fois

Boniour J'ai tenté de déposer sans succès semble-t-il des

sur 2 lors d'un calcul. Merci de me dépanner ! Christine

documents pédagogiques sur TICEUR. En fait je suis la

procédure déposer document dans (parcourir...) <...> Nous sommes de plus en plus sollicités pour organiser des

visio conférences pour divers services de TULR. Pour

kilian.bernier@etudiant.univ-lr.fr sans vouloir être pénible,

Pour faire suite à une demande d'usagers de Ticeur, il me

semble effectivement opportun de décrire le processus de

j'ai crée sans trop de difficulté une enquête intitulé "quel<br>tournoi pour toi ?". Je constate <...>

permettre aux demandeurs d'être autonome, <...>

Configuration du client messagerie Message de

est ce qu'on pourrait avoir un tutoriel <...>

mise en ligne d'un cours. Afin d'aider <... > Bonjour, J'ai maintenant accès à la création d'enquête et

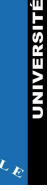

 $_{R}OCHE$ 

#### www.univ-larochelle.fr

CRI(ULR) 6(1)

CRI(ULR) 1 (0)

CRI (ULR) 3 (0)

CRI(ULR) 4 (1)

CRI (ULR) | 1 (0)

CRI (ULR) 3(1)

ÈS.

 $\mathbb{R}^2$ 

 $\infty$ 

 $\approx$ 

 $\approx$ 

b.

 $\overline{\mathcal{V}}$ 

Y

Y

 $\mathcal{A}$ Ą бð 中

Y Ą 喦  $\Rightarrow$ 

喦  $\Rightarrow$ 

喦

喦

喦 ₿

₿

Ą

 $\mathcal{A}$ 

A

### Annuaire

- **Description** 
	- Annuaires des personnels (recherche par nom, par composante)
	- Annuaires des étudiants (recherche par nom, par diplôme)
	- Groupes et alias mails
	- Annuaire des fournisseurs
- **Profil(s) concerné(s)** 
	- Administratifs
	- Enseignants
	- Etudiants
- Méthode d'intégration
	- IFRAME

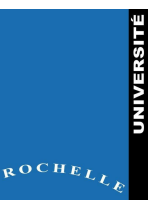

#### Annuaire

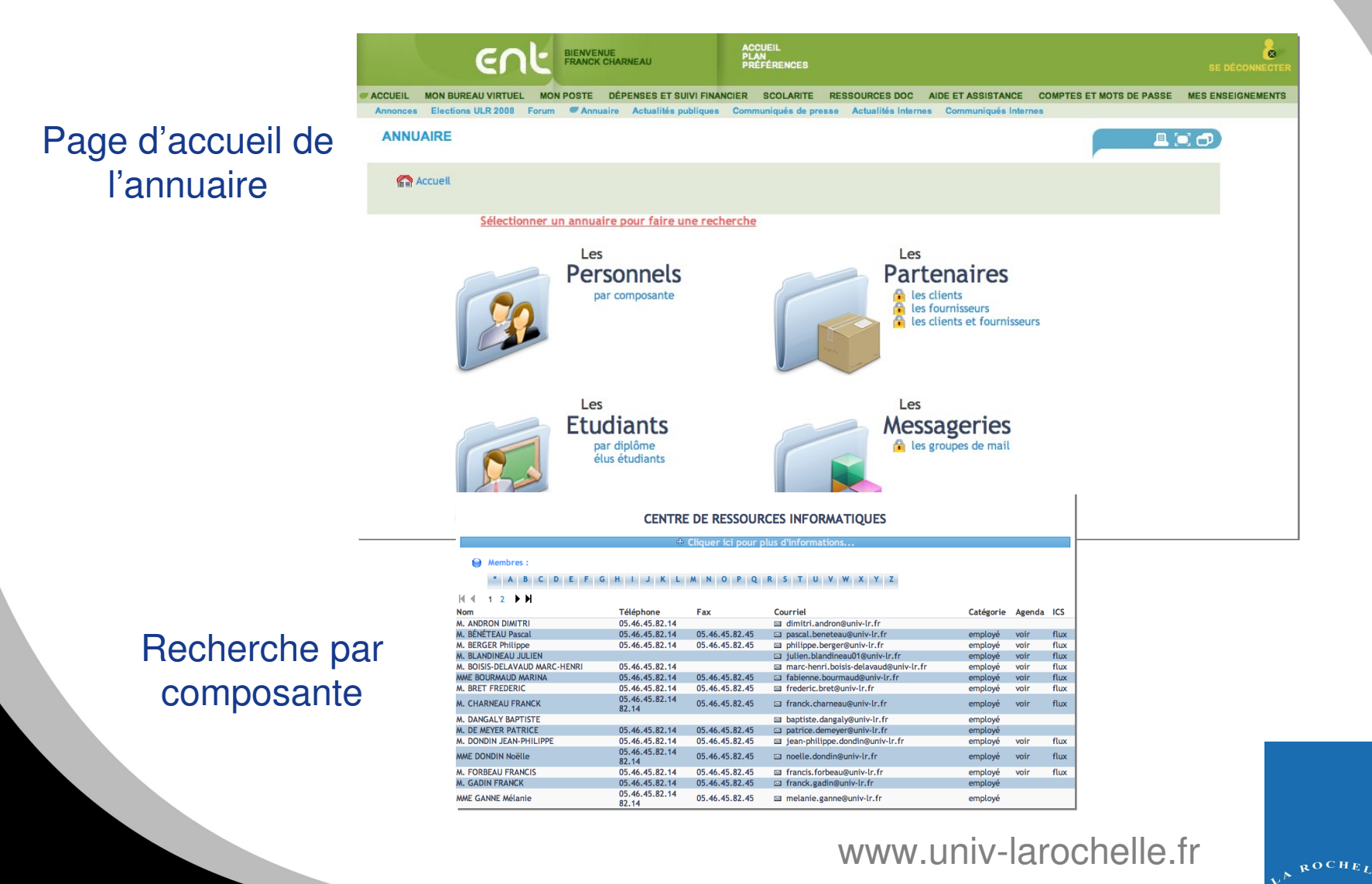

**UNIVERSITÉ** 

#### Autres services

#### *Mes documents, missions et factures*

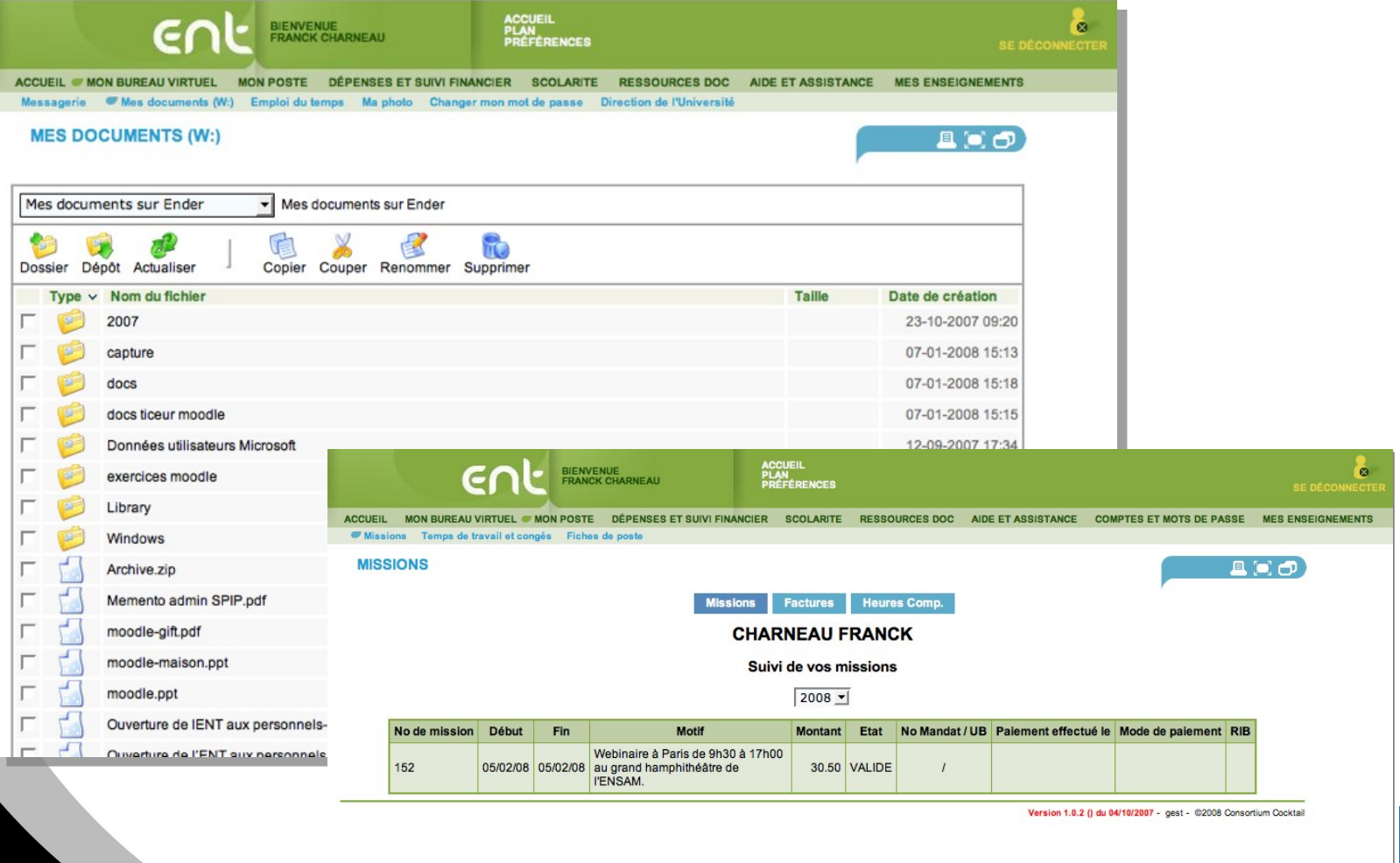

ROCHE

#### Retour sur les usages (statistiques ESUP)

- 5500 personnes connectées au moins une fois, sur un potentiel de 6800
- étudiants: 1000 différents/jour
- personnels: 600 différents/jour

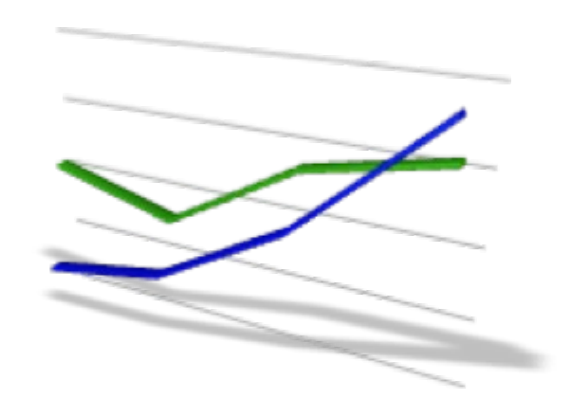

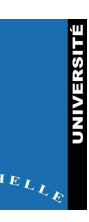

#### Statistiques par service

*Nombre de personnes ayant accédé à un service pour le mois de janvier*

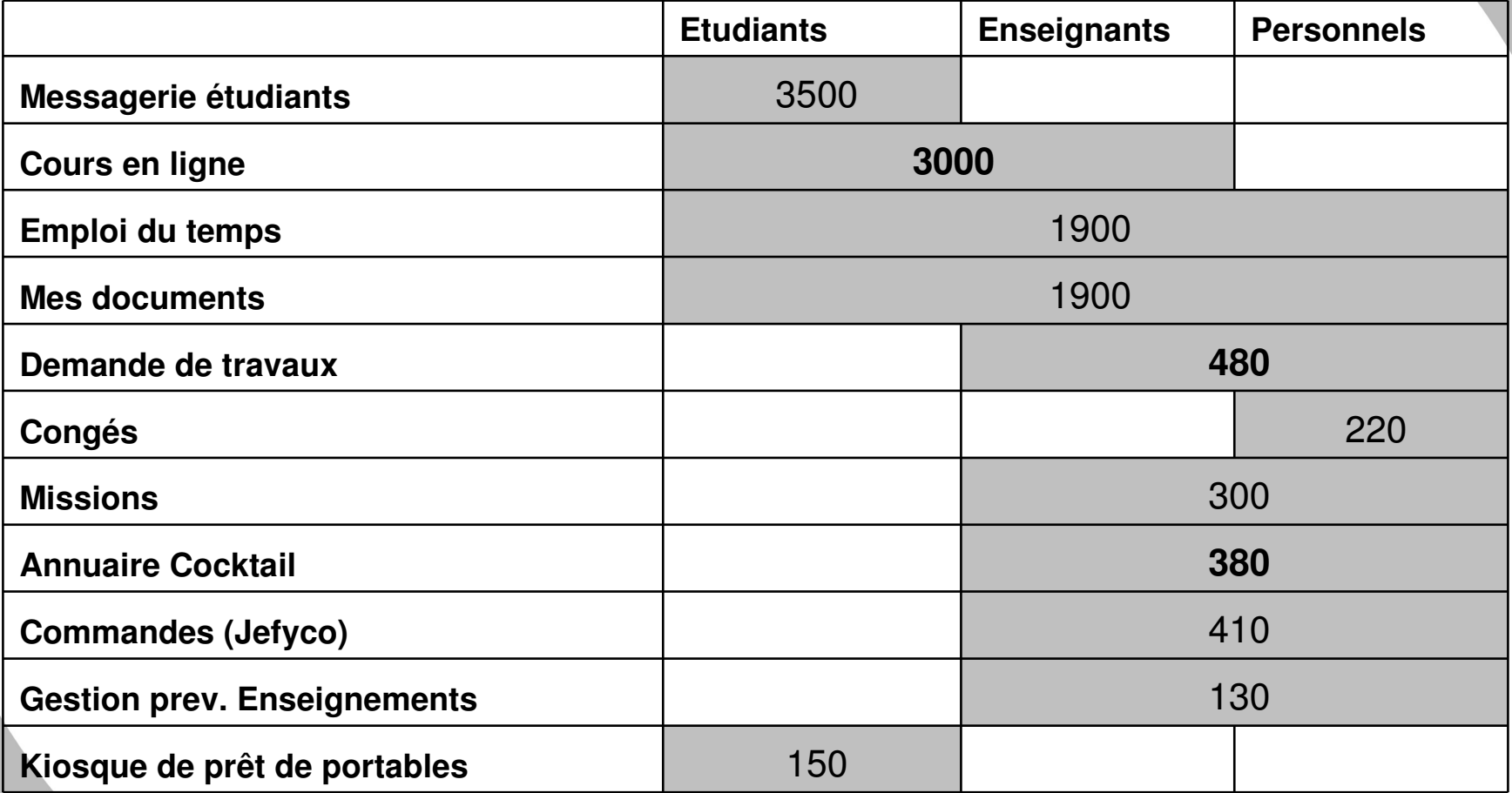

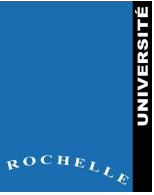

# Apports de l'ENT

- **Pour les utilisateurs** 
	- Gain de mobilité (accès aux dossiers)
	- Personnalisation des onglets
- **Pour le SI** 
	- L'ouverture de nouveaux services aux usagers permet une vérification constante de l'exhaustivité et de la qualité des données.

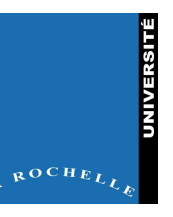